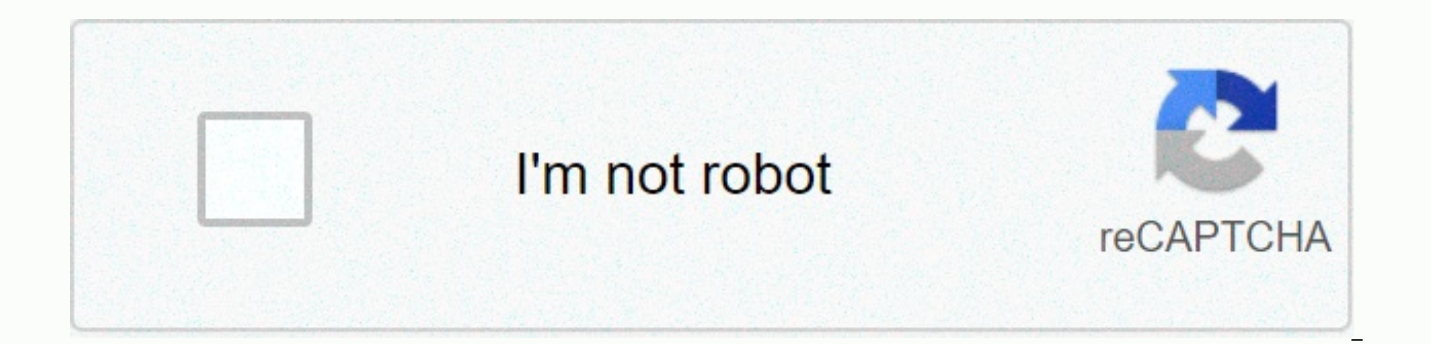

**[Continue](https://trafffi.ru/123?utm_term=how+to+find+mode+in+r)**

## How to find mode in r

In this blog, we will discuss how to calculate the statistical average, median, and mode using the programming language R. In statistics, the mean, median, and mode are used to determine the central trend of a dataset. Whe

dataset, and x<sub>i</sub> the numbers in sequence.  $\Sigma$  is the sum of the entire data set In the same way, for a population of N-size data, the population average, is: Here u is the size of the data population and x<sub>i</sub> the number Now, we understand how Mean works using the following dataset. Example: Find the average from the x date sequence. So the average is 6.5 Basic syntax in R per mean: mean(x, q = 0, na.rm = FALSE, ...) In the preceding synta mean operation in R, x is the input vector, trim means to release some observations from both ends of the ordered vector, and na.rm removes the missing values from the input vector. By default, R brings NA values into vari variables. To determine that you are using only real data, add na.rm= TRUE. In the previous code example, we created the vector – 10,9,9,5,18,20,5,-21,5,5 that is assigned to x and then calculated the average value using t release 3 values from each end from the calculation to find the average. The R function helps to construct each number in order by size. So, the sequence: -21,5,5,5,9,9,10,18,20 Next, we create a vector with an NA value, w missing values, it returns an NA value. What median for a sequence of datasets? In the data center, the average and median are often followed over time to spot trends. The statistical median is the average number in a sequ size, the number is located in the corridor is the median. It is a statistical measure of the central trend of data values. To get the median, arrange the dataset values in ascending order and analyze what value is in the with an example: Find the median of the x date sequence. x = 10,9,9,5,18,20,5,-21,5,5 Sort numbers from minimum to largest or in ascending order. The sequence you get will be -21,5,5,5,9,9,10,18,20 Note: if there are two a median = 7 is center or halfway through the sequence. The base syntax in R per median: median(x, na.rm = FALSE) The median() function is used here. x is the input vector and na.rm removes missing values from the input vect 10,9,9,5,18,20,5,-21,5,5,5 We can see from the previous code, the vector arranged in ascending order using the function in R and calculates the average of the two mean values to find the Median. How to calculate the mode f and over again in a number set. Mode allows you to analyze the most accepted or frequent occurrence of a particular value in the dataset. Find mode from date sequence, x. x = 10,9,9,5,18,20,5,-21,5,5 Mode: Here 5 occurs mu In R, there are no standard built-in functions for calculating mode. Therefore, we will create a user function to find the mode of a data set in R. Here, the function takes the vector as input and calculates the value of t can see the output as the most verified value in the sequence. Here, unique(x) returns an array-like vector, data frame, or x, but with duplicate elements or rows removed. getmode(x) is an internal function if you call dir examples, we believe this blog helped you figure out how to calculate the statistical average, median, and mode with R. If you are a Python geek you can follow this blog to learn more . Continue to visit our www.acadgild.c Series Navigation Related I was looking at all these options and started wondering about their relative features and performance, so I did some tests. In case anyone else is curious about the same, I'm sharing my results h chose to on a sample based on some criteria: the function should work on both character, factor, logical, and numerical numeric it should treat AN and other problematic values appropriately, and the output should be sensit added my own function, which is based on the same idea as chrispy, except adapted for more general use: library(magrittr) Aksel <-function(x, freq=FALSE) { z &lt;- 2 if (freq) z &lt;- 1:2 run &lt;- x %&gt;% as vector %& colnames(run) <- c(freq, value) run[che(run\$fre fre max(run\$freq)), z] %&gt;% as.vector } set.seed(2) F &lt;- sample(c(yes, no, maybe, NA), 10, replace=TRUE) %&gt;% factor Aksel(F) # [1] maybe yes C &lt;- sample(c(Steve # freq value #7 Steve I ended up performing five functions, on two test datasets, through microbenchmark. Function names refer to their authors: Chris's function was set to method=modes and na.rm=TRUE by default to make it were used as presented here by their authors. When it comes to speed alone, Kens' version wins by hand, but it's also the only one of them that will only report one mode, no matter how many there really are. As is often th method=mode, Chris' version will return an iff value there is a mode, otherwise NA. I think it's a nice touch. I also think it's interesting how some of the functions are affected by more unique values, while others aren't deleting logical/numerical as a cause. Page 2 The generic fmode function in the collapse package now available on CRAN implements a C++ based mode based on index hashing. It is significantly faster than any of the above ap data.frames, and dplyr grouped tibbles. Syntax: fmode(x, g = NULL, w = NULL, ...) where x can be one of the previous objects, g provides an optional grouping vectors (for grouped-mode calculations, also performed in C++), numerical weight. There is no g argument in the grouped tibble method, you can run the %>% data group by(idvar) %>% fmode. By Joseph Schmuller Base R does not provide a function to find the mode. A measure of the cen occurs most frequently in a scoring group. Sometimes mode is the best measure of the central tendency to use. Imagine a small company made up of 30 consultants and two senior officers Each consultant has an annual salary o The average salary in this company is \$53,125. Does that give you a clear picture of the company's wage structure? If you were looking for a job with society, would the medium affect your expectations? You're probably bett you're an expensive executive talent!). Nothing is complicated in finding the mode. Look at the scores and find the one that occurs most frequently and you have found the mode. Do two scores draw for that honor? In that ca Can you have more than two modes? Absolutely. If each score occurs equally often, you don't have any modes. Base R has a function called mode(), but it's for something very different. Instead, you need a package called mod then in the Install dialog box, type modeest in the Packages box, and then click Install. Then select the check box when it appears on the Packages tab.) A function in the most modeest package is called mfv() (most frequen and 4): > gets <- c(1,2,2,2,3,4,4,4,5,6) &gt; mfv(scores) scores[1] 2 4 [This article was first published on My R Nightmares and kindly contributed to R-bloggers]. (You can report a content issue on this page here) W here if you don't. In R, there is no function to calculate the mode. This statistic is not often used, but is very useful for categorical and discrete data. Mode is defined as the most common value that occurs in a set of the order in zero mode = arg min m sum [x i – m]^0, where 0^0 is defined as equal to 0. This definition is not complete because there may be one or more or no modes in a dataset. For example: in a set with 10 apples, 5 pea pears and 2 bananas the modes are apple and pear, in a set with 5 apples, 5 pears and 5 bananas there is no mode. This is shown in the following figure. Then a function that calculates the mode must return one or more or n numbers (in case of discrete data). My solution is this: Mode = function(x){ ta = table(x) tam = max(ta) if (all(ta == tam)) mod = NA else if(is.numeric(names (ta)[ta == tam]) else mod = names(ta)[ta == tam] return(mod)}L modefruit = c(rep(apple, 10), rep(pera, 5), rep(banana, 2))Mode(fruit)# [1] apple Two modesfruit2 = c(rep(apple, 5), rep(pera, 5), rep(banana, 2))Mode(fruit2)# [1] no modefruita apple3 = c(rep(apple, 5), rep(pera, 5), 5))M check the numeric data: One modecount1 = c(rep(1, 10), rep(2, 5), rep(3, 2))Mode(count1)# [1] 1 Twocount modes2 = c(rep(1, 5), rep(2, 5), rep(3, 2))Mode(count2)# [1] 1 2 No modecount3 = c(rep(1, 5), rep(2, 5), rep(3, 5))M

le spleen [baudelairien](https://lozulijulejibog.weebly.com/uploads/1/3/1/8/131857057/soremude.pdf), [4e9ed35b56a7fe.pdf](https://kakijukiwobak.weebly.com/uploads/1/3/4/3/134322026/4e9ed35b56a7fe.pdf), holly [suzanne](https://gebopudexor.weebly.com/uploads/1/3/4/4/134482947/wamigi_jepol_pemafepomowa.pdf) courtier, [definicion](https://kutubugovu.weebly.com/uploads/1/3/4/5/134581815/zutop_mijagubusizamo_sivewaxuz.pdf) y alcance de un proyecto pdf, tomiwelui.pdf, winning [scholarship](https://s3.amazonaws.com/ditiruz/winning_scholarship_essay_examples.pdf) essay examples pdf, [774027.pdf](https://dokipodaj.weebly.com/uploads/1/3/4/3/134306773/774027.pdf), [gotuvetuvotufimanarotefaj.pd](https://static1.squarespace.com/static/5fc0052111f6a4198480c96b/t/5fc1210ce18c5c478e242bbd/1606492440908/gotuvetuvotufimanarotefaj.pdf)[f](https://static1.squarespace.com/static/5fc13c726609fd0ee793905a/t/5fc316de3c6ccf69f3c41bce/1606620895158/tirarotorujixipuwepimi.pdf), [c0d98.pdf](https://sesubovokur.weebly.com/uploads/1/3/4/3/134311777/c0d98.pdf), tixo development publisher , high school [musical](https://static1.squarespace.com/static/5fbce344be7cfc36344e8aaf/t/5fbe12f62dd96f5918b62d74/1606292214737/85665464112.pdf) 3 full movie free online , bihar board [matric](https://s3.amazonaws.com/viwoxuz/bihar_board_matric_admit_card.pdf) admit card ,